### «Keymarketing

## **Анализ аудитории от сегментов до идей тизеров**

## Предположим, к нам пришел заказчик

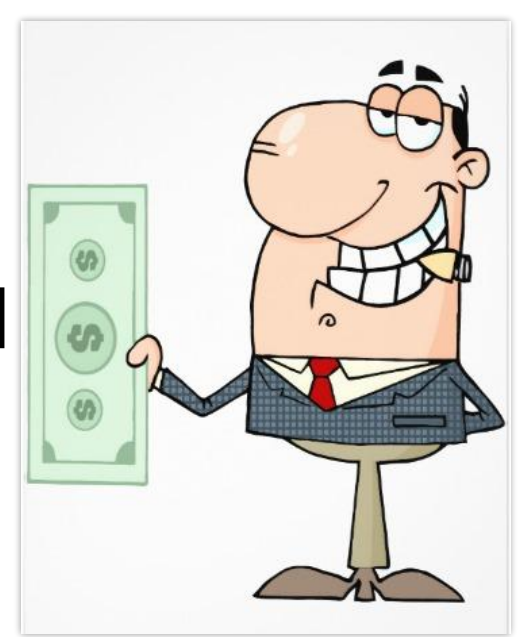

# С вот такой группой

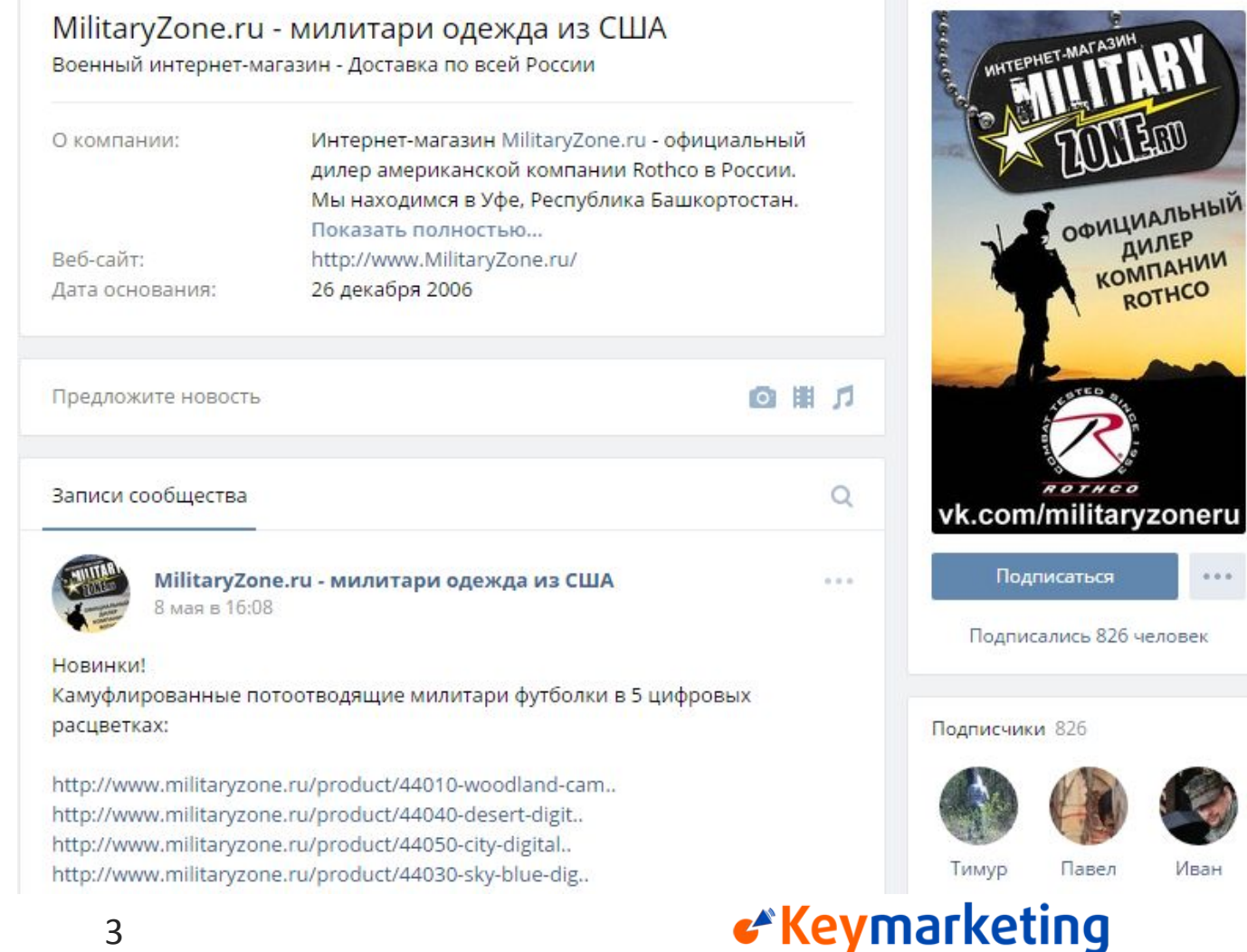

Изучаем группу

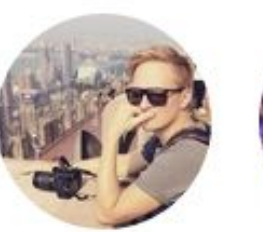

Подписчики 826

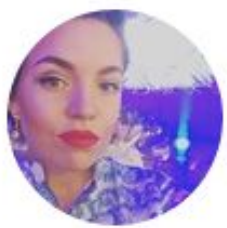

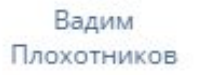

Анна Ёжэ

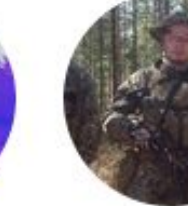

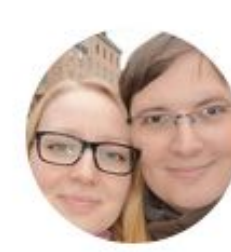

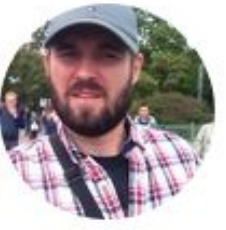

 $\alpha$ 

×

Николай Кузнеченков

Ольга

Владимир Мигунов

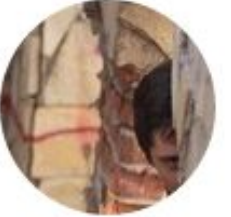

Павел Меньшиков

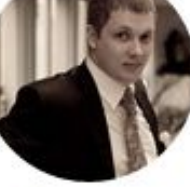

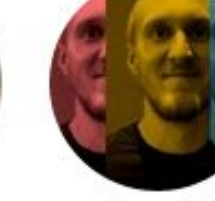

Михаил

Воронов

Андрей

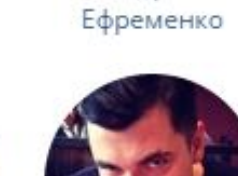

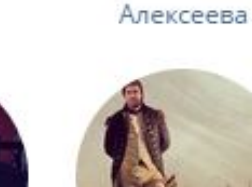

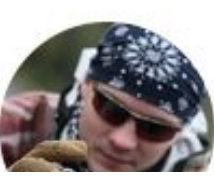

«Keymarketing

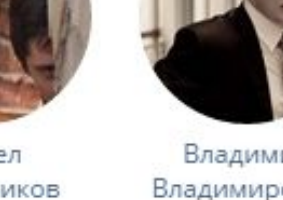

Владимир Владимирович

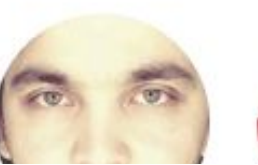

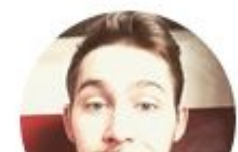

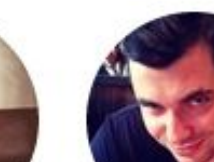

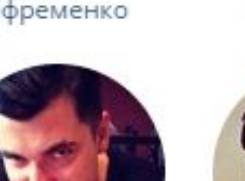

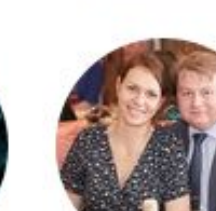

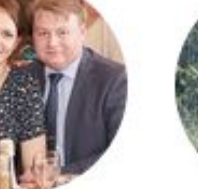

Тимур Морковин

## Собака – враг smm-щика

 $\times$   $\times$ 

Тимур

Джуматаев

**Александр** Ванов

Михаил

Михайлов

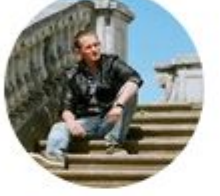

Роман

Сибагатулин

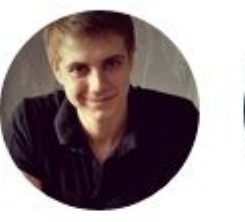

Артём

Дронь

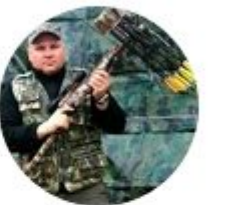

Эдуард

Судариков

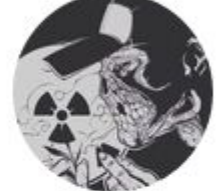

Михаил Миляев

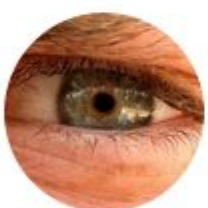

Роман

Афонин

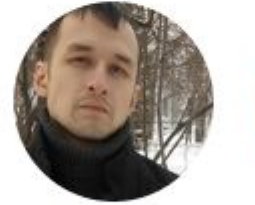

Андрей

Александр

Эйхваз

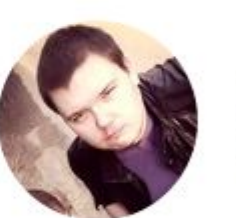

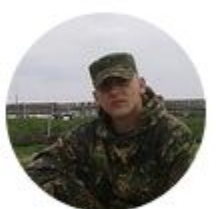

Sergey Rokol

Игорь Завидный

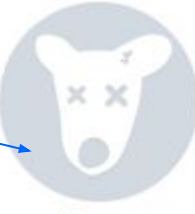

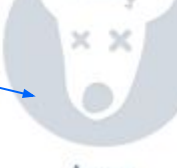

Гульшат Галиева

Артур Вощина

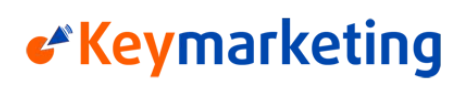

Анализ аудитории

Михаил Космонавт

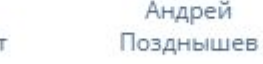

### Но в милитари люди могут удалять

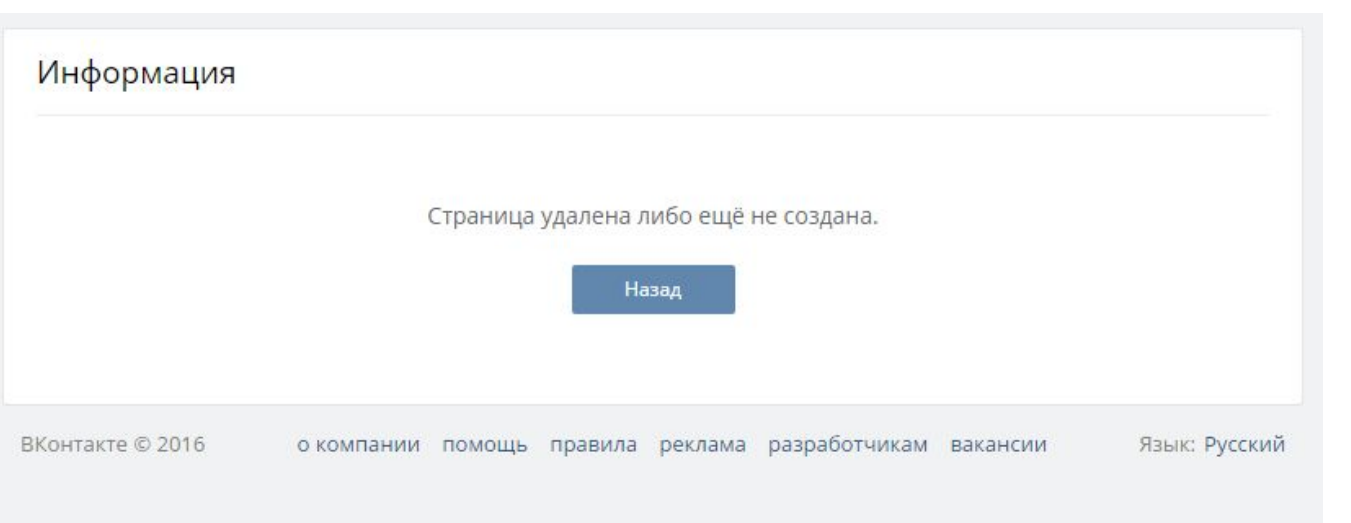

### Или создавать фейков.

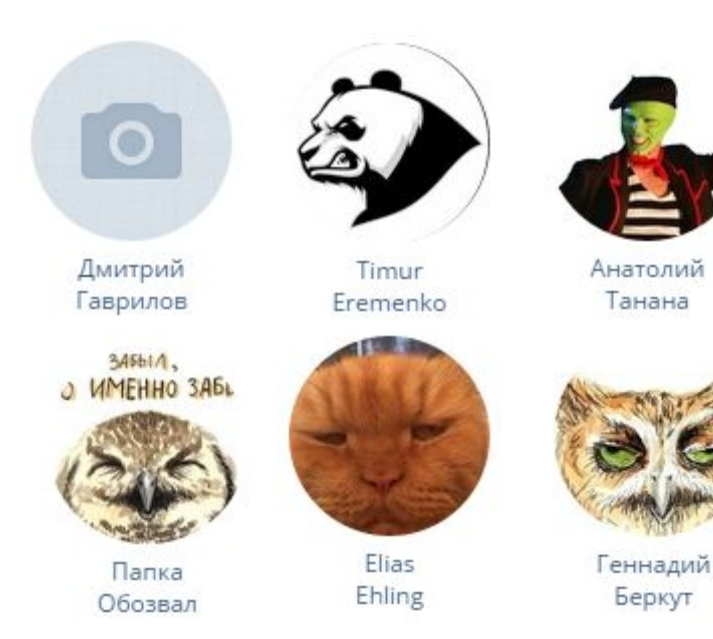

«Keymarketing

### Чтобы не отдавать данные о себе врагу.

Много людей в милитари.

Можно использовать для анализа

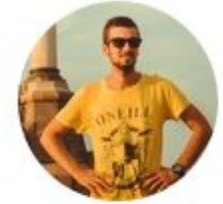

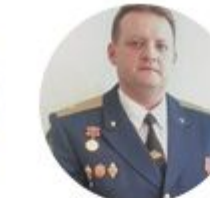

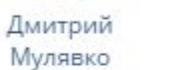

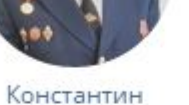

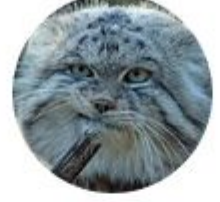

Михаил

Габидулин

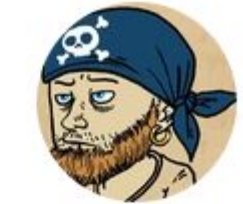

Sergey

Saksonoff

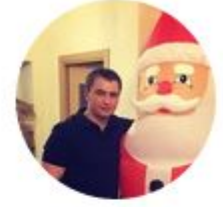

Артем Палыч

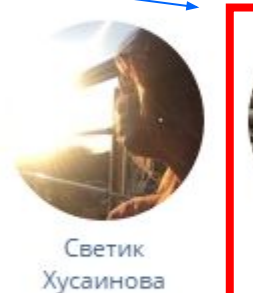

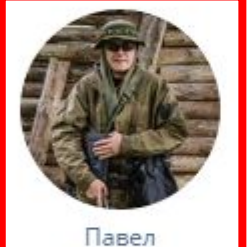

Иванов

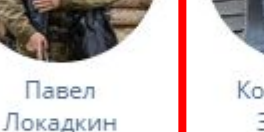

Константин Захаров

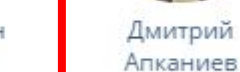

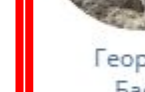

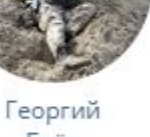

Баёв

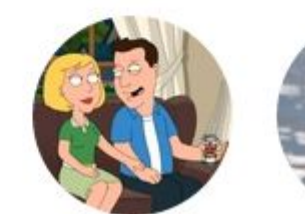

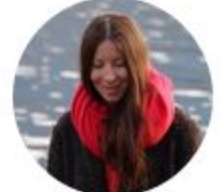

### «Keymarketing

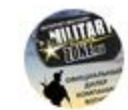

MilitaryZone.ru - милитари одежда из США 6 мая в 17:26

Подсумок МОЛЛЕ для военных травматических медицинских ножниц:

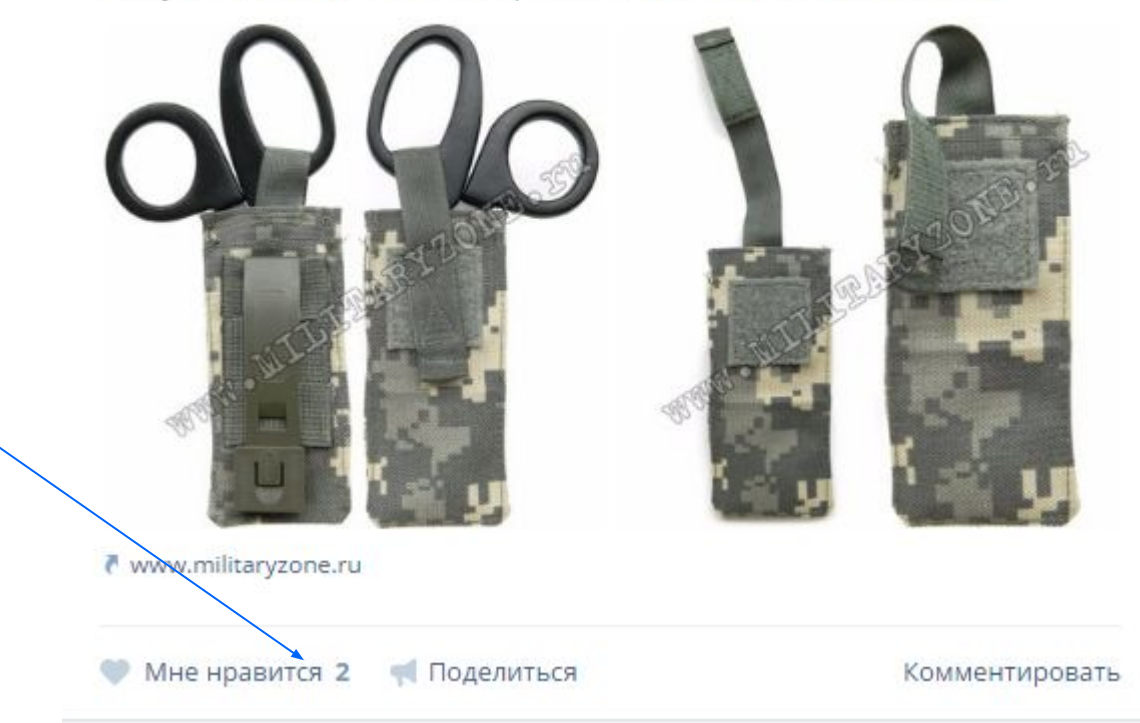

### «Keymarketing

 $0.0.0.$ 

### Активностей мало

### Но, похоже, когда-то была реклама

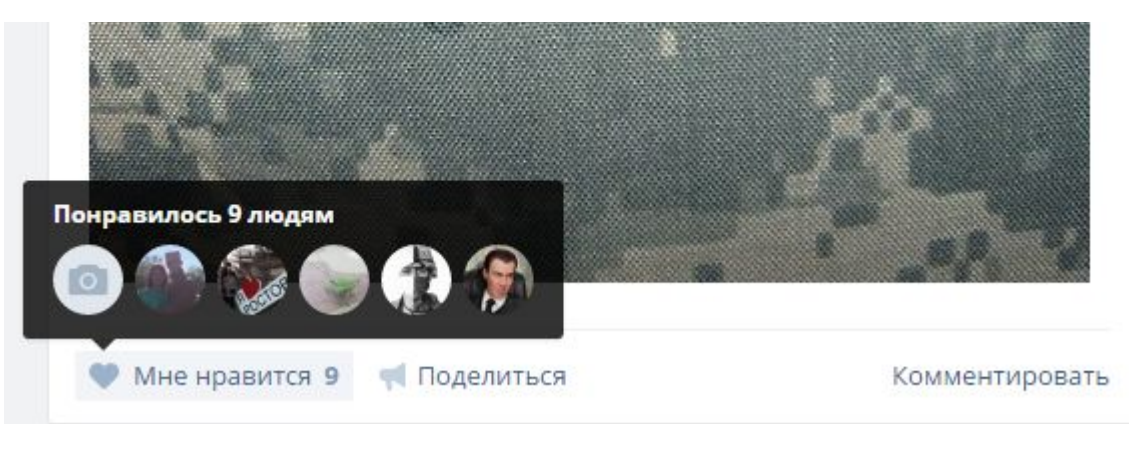

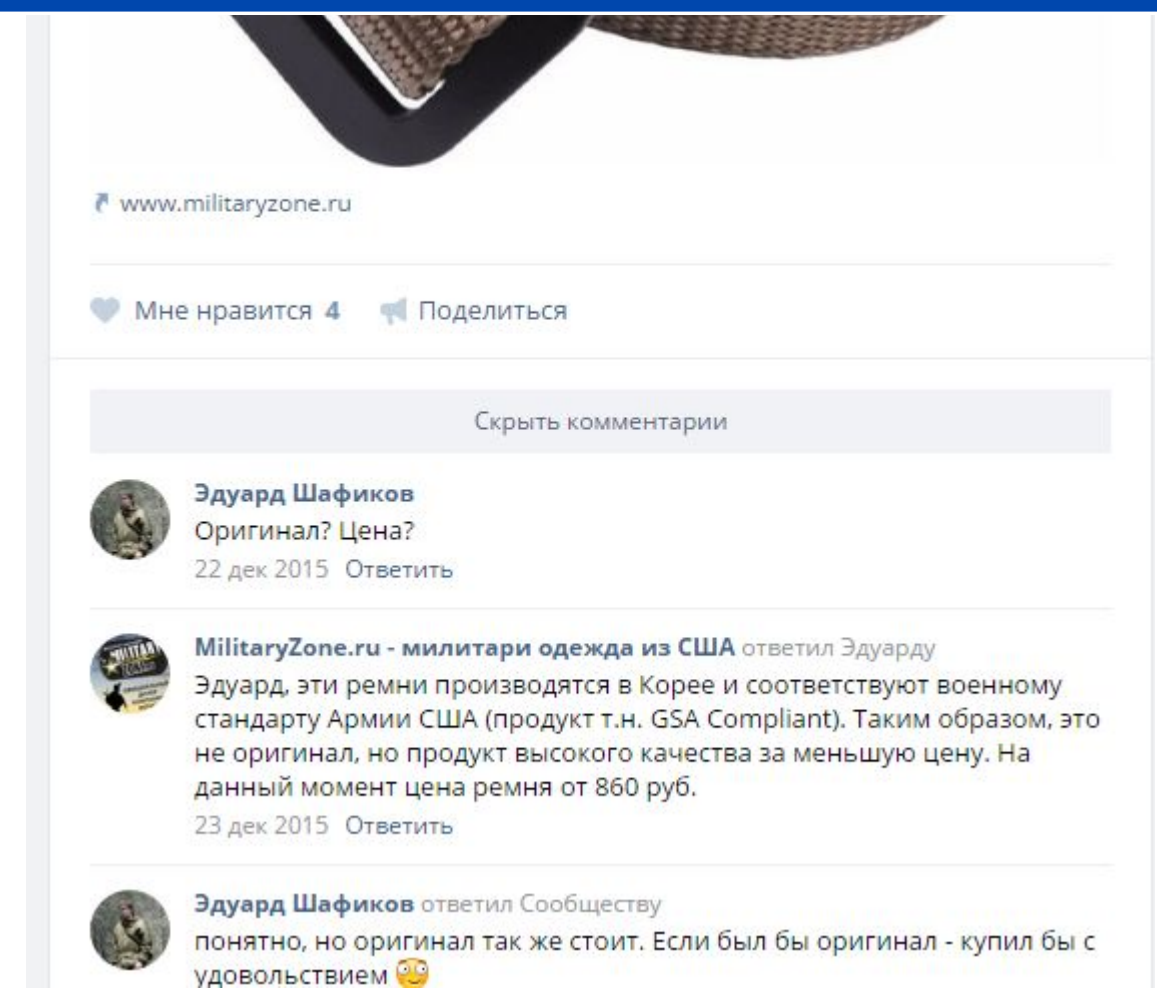

### «Keymarketing

#### Анализ аудитории в 1999 году в 1999 году в 1999 году в 1999 году в 1999 году в 1991 году в 1991 году в 1991 год

### Обсуждений нет

\*Если есть обсуждения «Отзывы» или Ваши вопросы (о товаре, естессно) хотя бы от 70 человек – анализируем их.

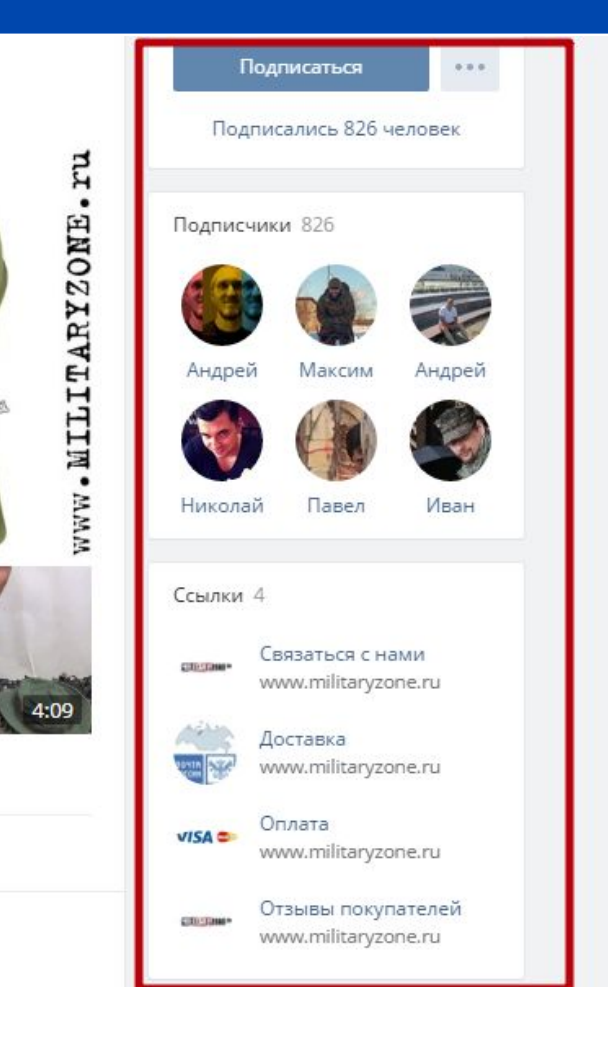

## **Анализ группы**

### Загружаем группу в ЦереброТаргет

Я не указываю никакие критерии кроме количества результатов, т.к. фильтровать предпочитаю в Экселе

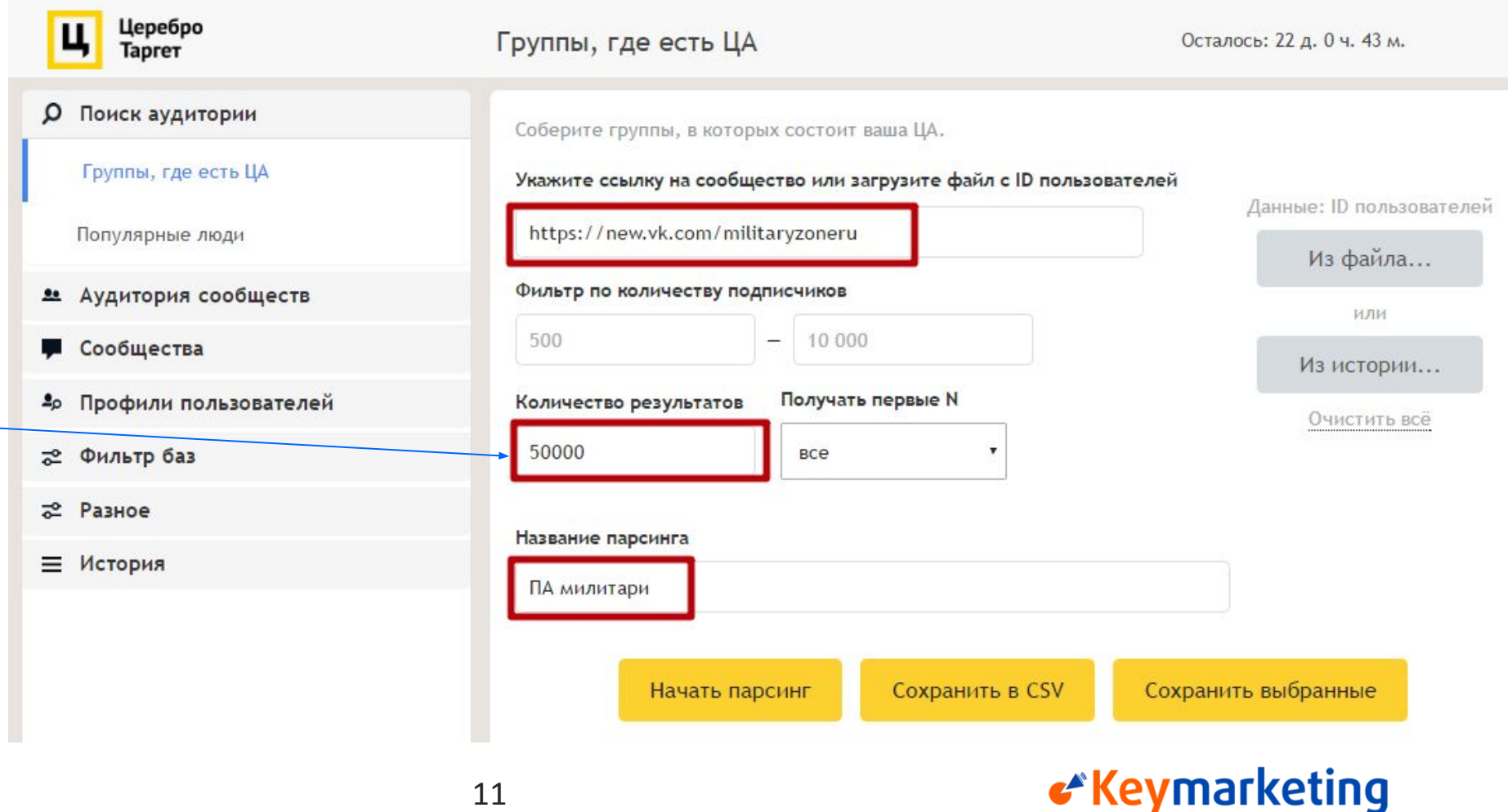

Нужна помощь? Вступайте в закрытое сообщество для консультаций.

### **Анализ группы**

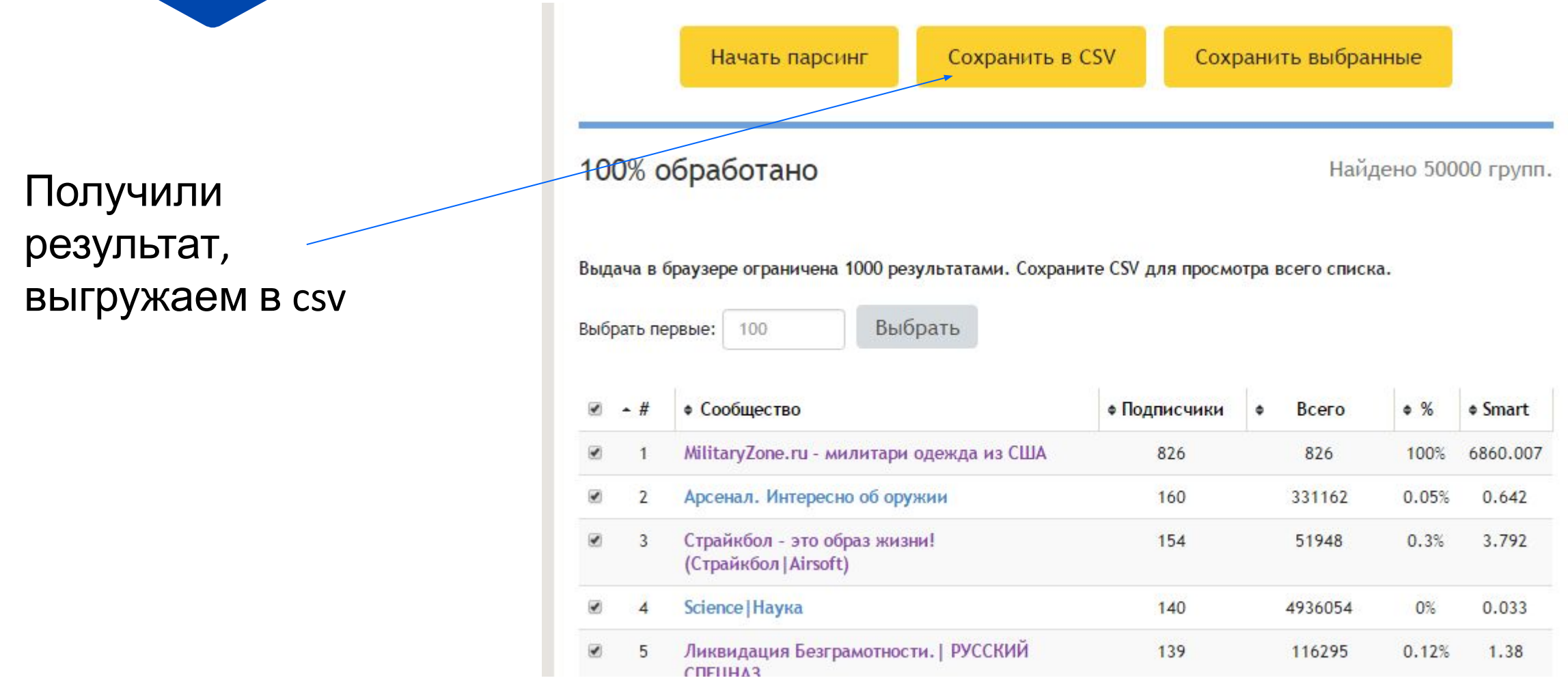

#### Анализ аудитории 12

## **Анализ группы**

Анализируем данные в Excel

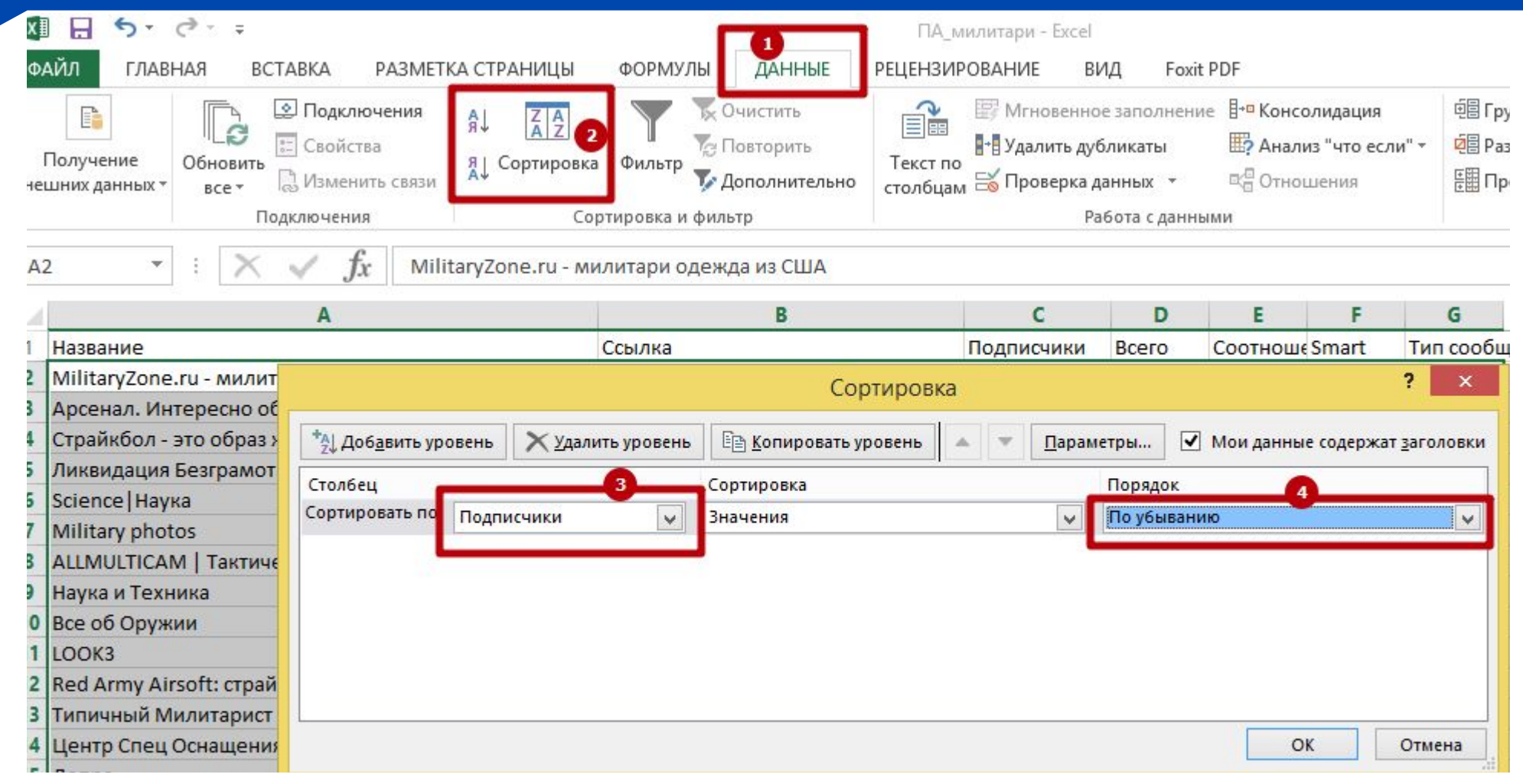

«Keymarketing

Просматриваем глазками первые 100-200 сообществ, чтобы «влезть в голову ЦА».

Выписываем ключевые слова из названий групп – наши сегменты

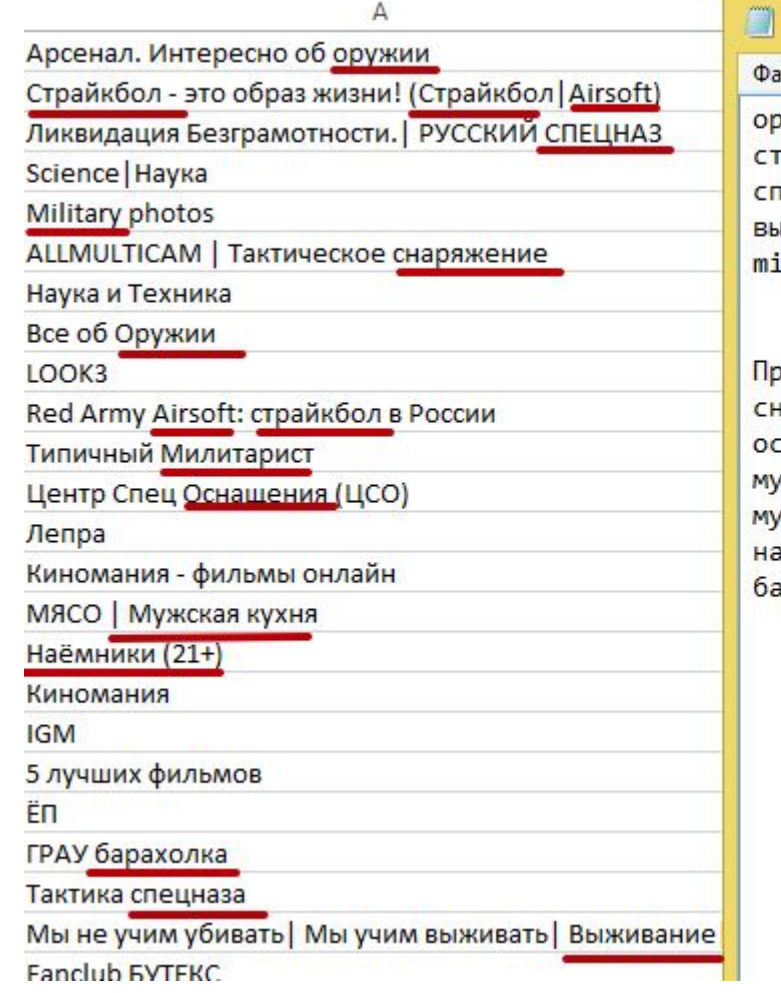

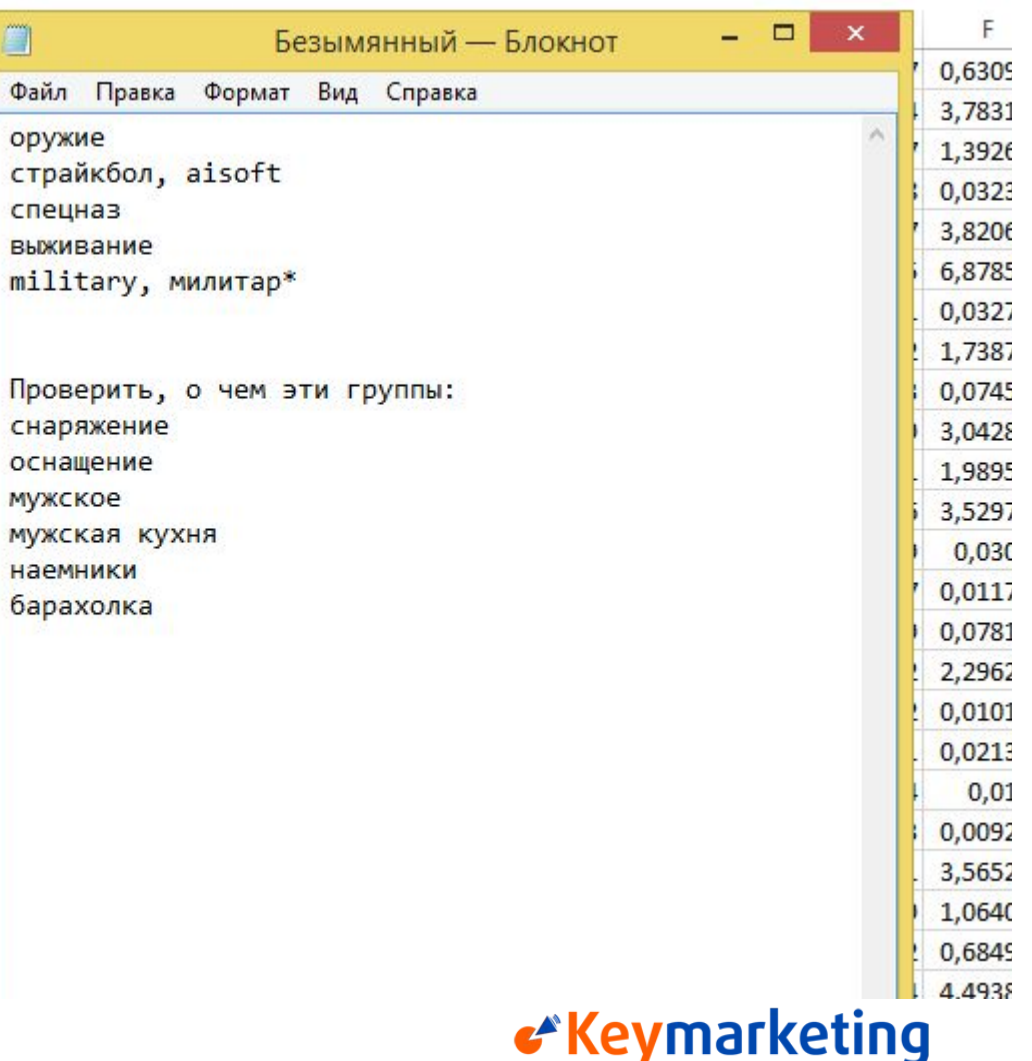

### Получили первые сегменты

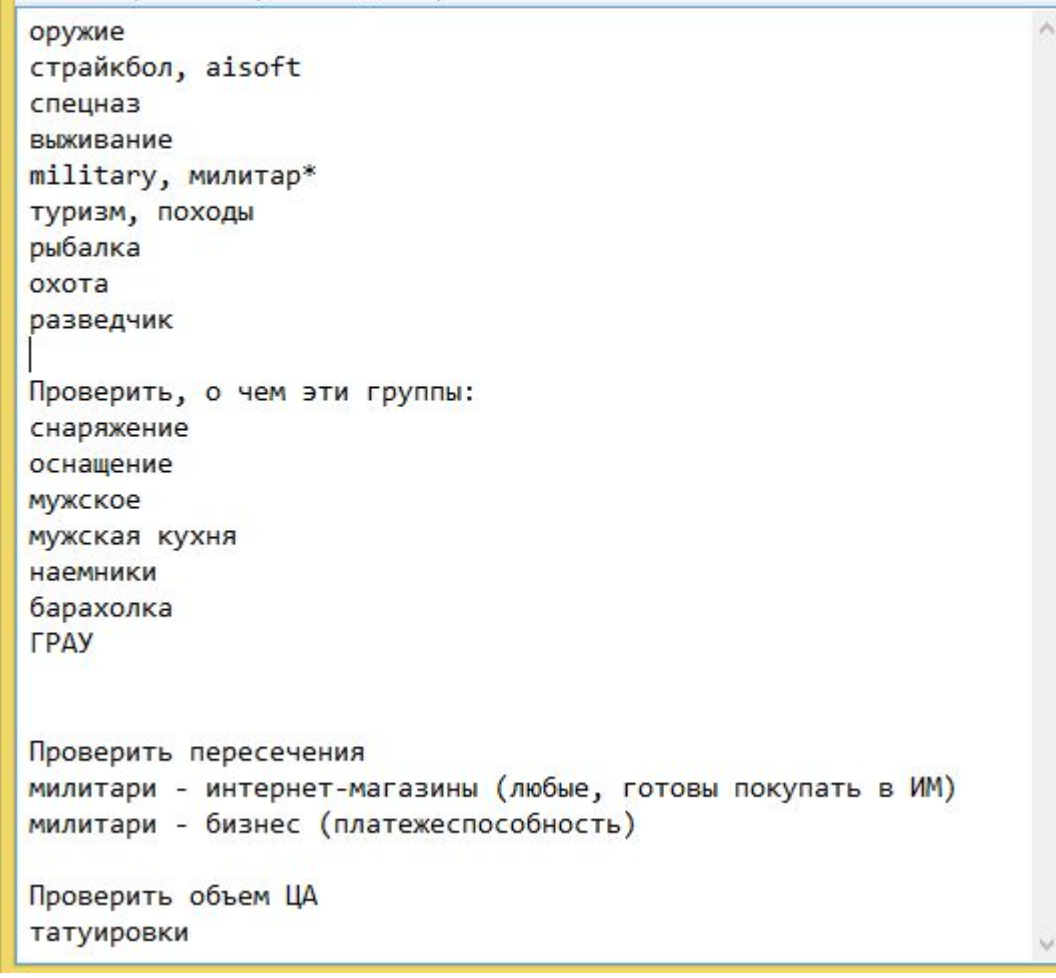

«Keymarketing

## Время для крутого автоматизированного анализа.

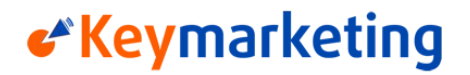

### Копируем названия всех 50000 сообществ

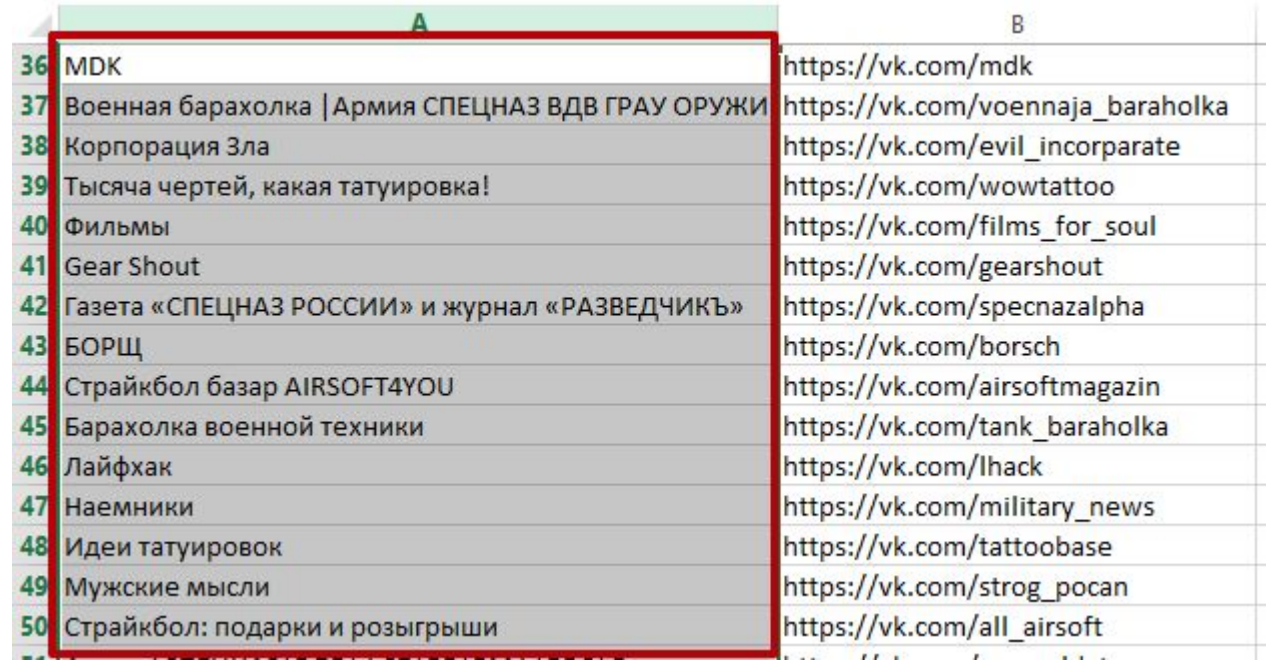

Идем B http://seozor.ru/tools /analyzer.php

Анализ аудитории

Вставляем названия сообществ

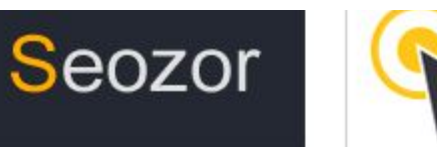

Главная ©

Сервисы ©

 $213%$ 

Есть сайт, но нет посетителей? Закажите профессиональное продвижение

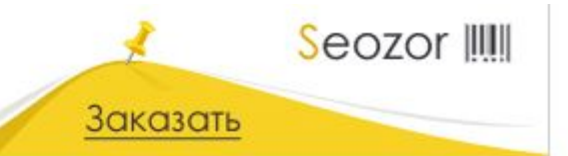

### Семантический анализ текста онлайн

Для семантического анализа текста скопируйте необходимый текст в текстовое поле

Heavy Metal / Power Metal Разузнай! КИНОви?дение | История кино McLennon Проект 279 Graffiti movie Soundtracks Курсы моделирования в Gemvision MATRIX Палитра цветов Павлово TOPBASS для саба Прозрение Идущих Carhartt WIP Russia 100% любви Дизайн комнат, квартир

Ловим кайф от полученных сегментов ВМЕСТЕ С КОЛИЧЕСТВОМ групп по каждому ключу

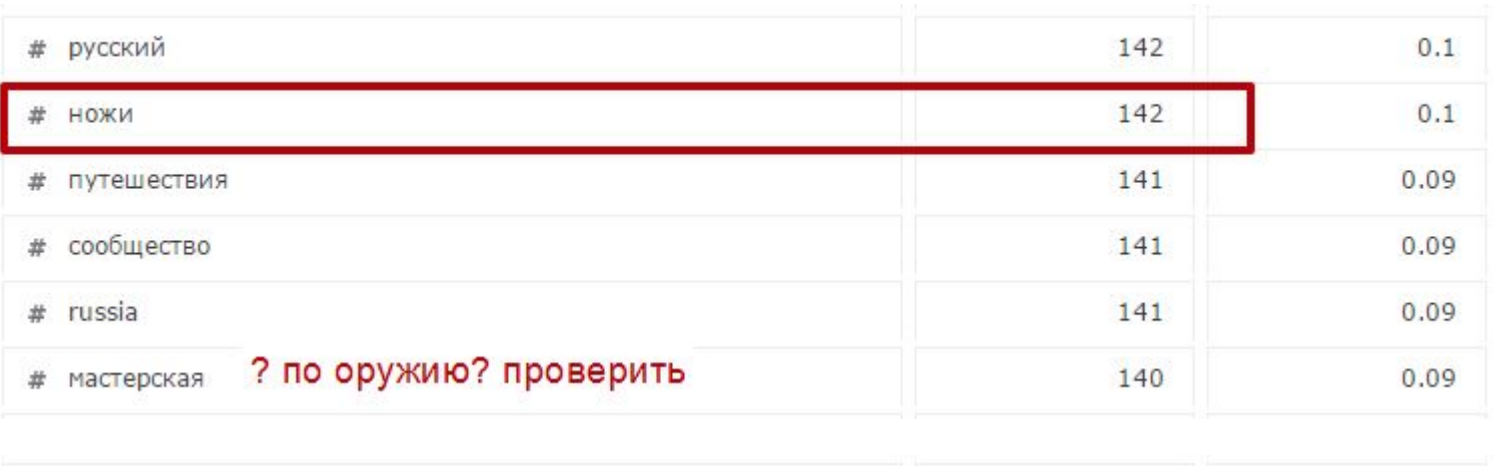

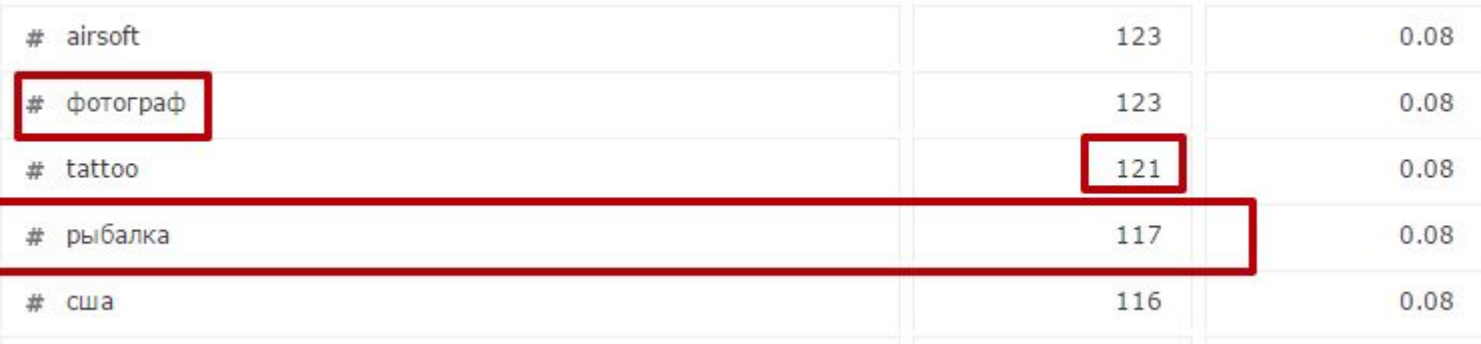

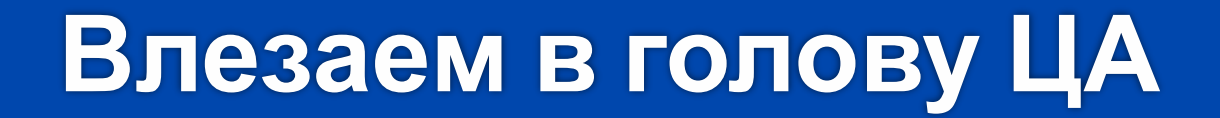

## Узнаем боли ЦА и получаем идеи для тизеров

Анализ аудитории

Выбираем сообщества по одному из ключевых запросов

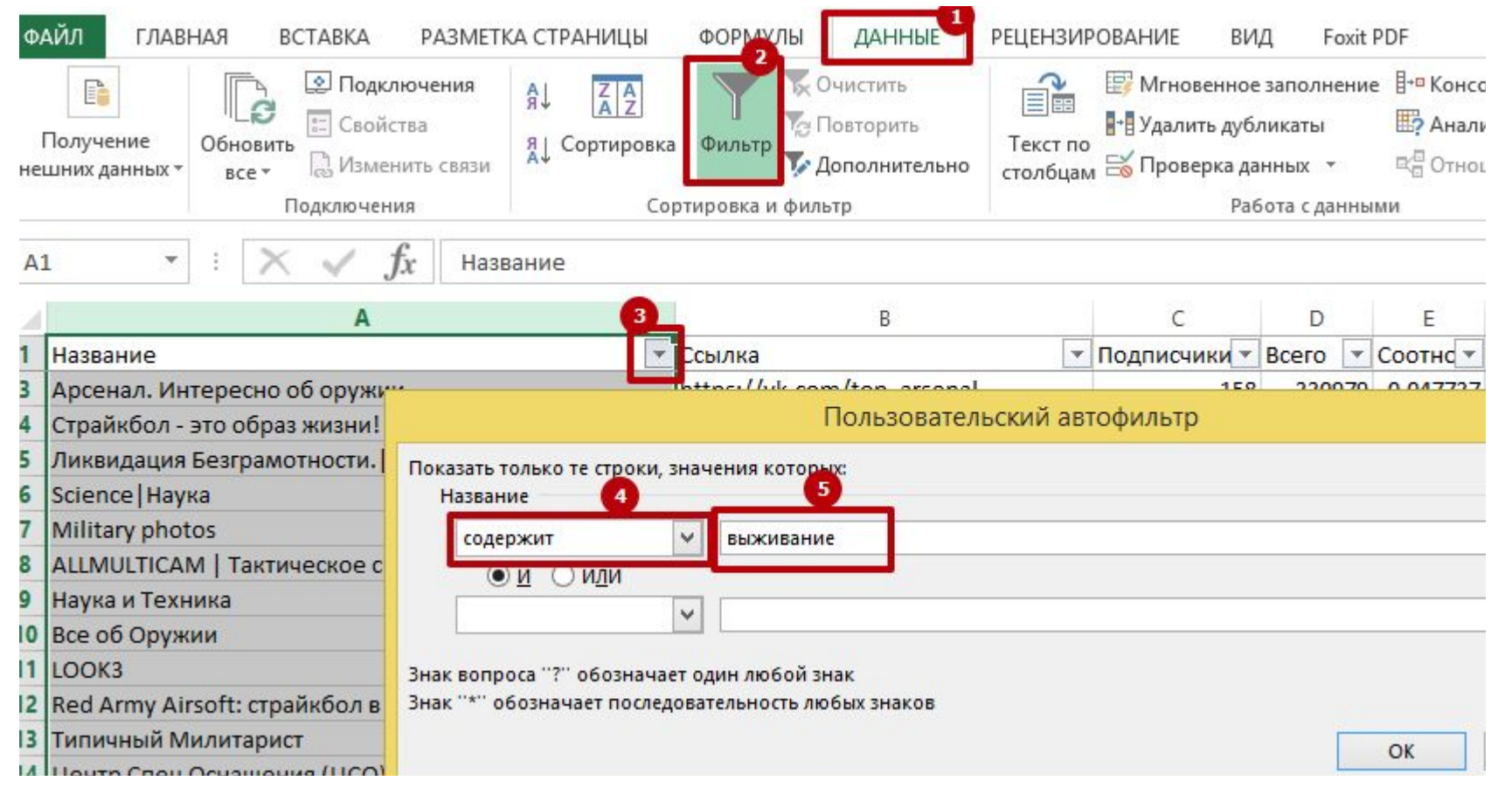

 $22$ 

Ļ.

 $\pmb{z}_\text{p}$ 

 $\frac{1}{2}$ 

 $\frac{1}{2}$ 

亖

Изучаем популярные посты у ЦА по лайкам, репостам и комментариям

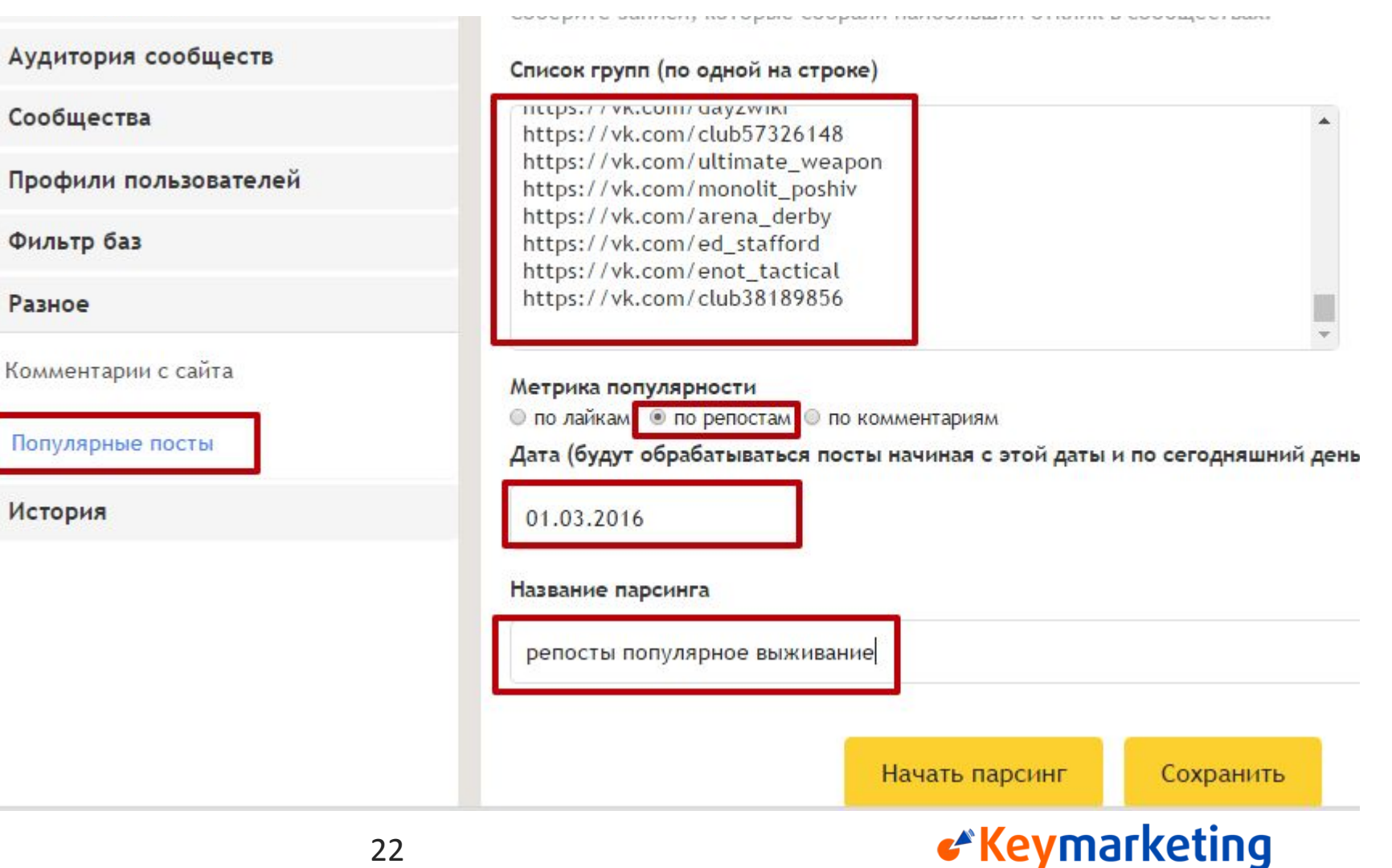

5. https://vk.com/wall-78782718\_19378 20.03.2016 22:15 (1891 лайков, 497 репостов, 47 комментариев)

Вымирание [club78782718 | настоящих мужиков].

### Узнаем, как ЦА смотрит на мир

Сидим у приятеля, за чашкой чая, бухать дороговато стало. Встаю и иду в сортир, а там, мама дорогая, с потолка реечного, вода водопадом хуярит, я на кухню, приятель подрывается, бежим наверх к соседу, звоним, открывает чувак с испуганным взглядом:

- Да, что?

- Что-о-о-о? - орет приятель - Воду закрой, полудурок!

- Не могу, жду сантехника - пожимает он плечами

Хрень в том, что с приходом кризиса, в ЖЭКах и ДЭЗах начальники тотально сократили кучу сантехников. Так как бюджеты резко сократились. Например, в нашем ЖЭКе из 5-ти сантехников осталось не более двух.

- Так, воду перекрой! - говорю я

- Не могу, говорю же, жду сантехника - не возмутим чухан

- Разрешите? - просит приятель пройти

Сосед впускает нас. Мы проходим в сортир, у дурака сорвало подводку к унитазу. Мы стоим и шарим глазами по фарфоровому храму в поисках потайной дверцы со стоиками. Находим, приятель лезет и перекрывает вентили, вода перестает течь.

### Узнаем, как ЦА смотрит на мир

21. https://vk.com/wall-42328278\_231973 17.04.2016 09:30 (1664 лайков, 489 репостов, 10 комментариев)

«Keymarketing»

Почему кирпич является идеальным оружием?

1) Кирпич дешев.

2) Кирпич доступен.

3) На кирпич не нужно разрешение.

4) Для хранения кирпича не нужно специальных условий.

5) Кирпич не нуждается в апгрейде.

6) К кирпичу не нужны ни пульки, ни баллоны, ни патроны, ни батарейки.

7) Кирпич не только выглядит как настоящий, но и является

таковым.

8) Кирпич всегда выглядит внушительно.

9) У кирпича очень хорошее останавливающее действие.

10) Кирпичом не обязательно попадать точно в глаз, горло или колено.

11) Кирпич привязанный к веревке становится оружием

массового поражения.

12) Вы не можете надышаться кирпичом при его

применении.

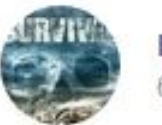

Выживание | Туризм | Оружие 6 апр в 15:00

Что делать, если вас заживо закопали в гробу?

### Что ее волнует

Это может случиться с каждым. Человека закапывают в гробу, чтобы напугать или чтобы избавиться от него. В последнем случае надейтесь только на себя.

 $0.0.4$ 

«Keymarketing»

1) Не тратьте воздух. В классическом гробу запас воздуха - на час, максимум два. Глубоко вдыхайте, медленно выдыхайте. Вдохнув, не глотайте, это вызывает гипервентиляцию. Не зажигайте спички или зажигалку, это отнимает кислород, зато фонариком пользоваться не возбраняется. Не кричите: крик усиливает панику, учащается сердцебиение и дыхание, а значит и расход воздуха.

2) Расшатайте крышку руками; в самых дешёвых гробах из ДВП можно даже сделать дырку (обручальным кольцом, пряжкой ремня...)

3) Скрестите руки на груди, схватив ладонями плечи и стяните с себя рубашку вверх (см. рис.) завяжите её узлом над головой ; вися мешком у вас на голове, она защитит вас от удушья при попадании в лицо земли.

Что ей интересно

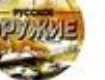

Армия России | Оружие | Выживание | Война в Сирии  $0.0.0$ 17 мая в 18:45

В Союзе каждый умел что-то сделать своими руками(наверное, потому нас так и боялись)

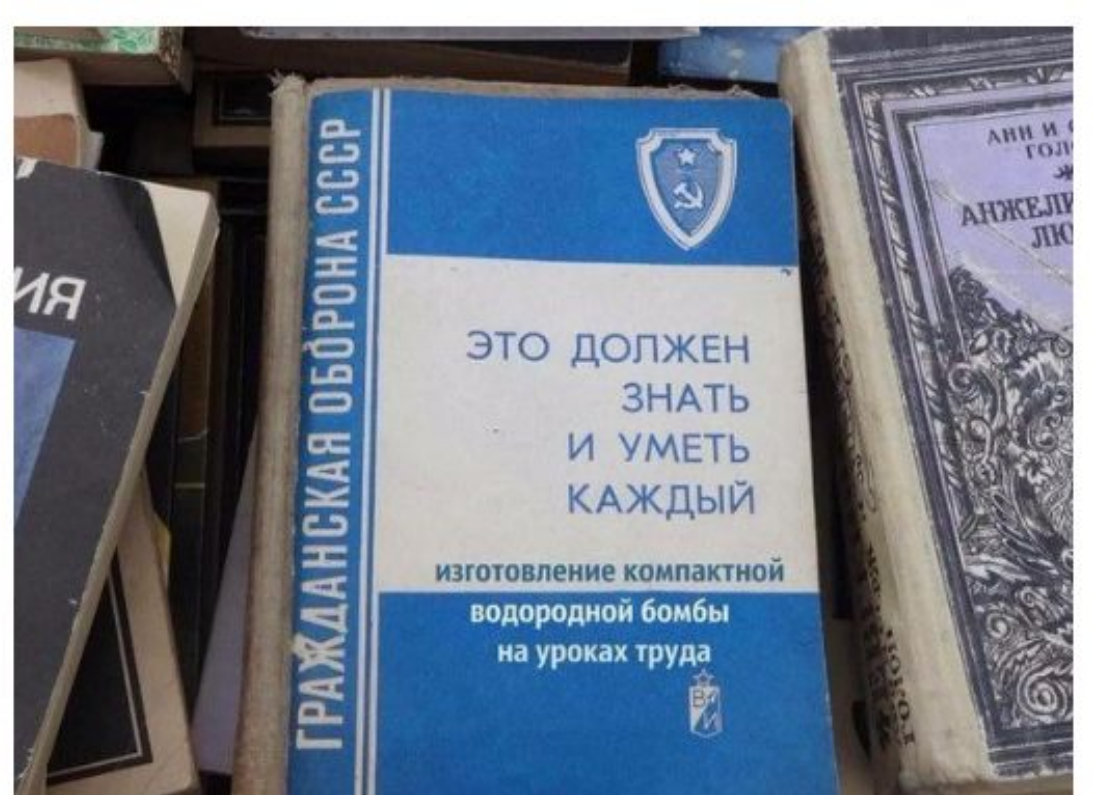

Что ей интересно

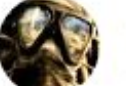

ОСТАТЬСЯ В ЖИВЫХ |Выживание|Оружие|Снаряжение  $0.0 - 0.$ 25 апр в 22:01

лайк, если знаешь что там репост, если хоть раз там застревал палец;))

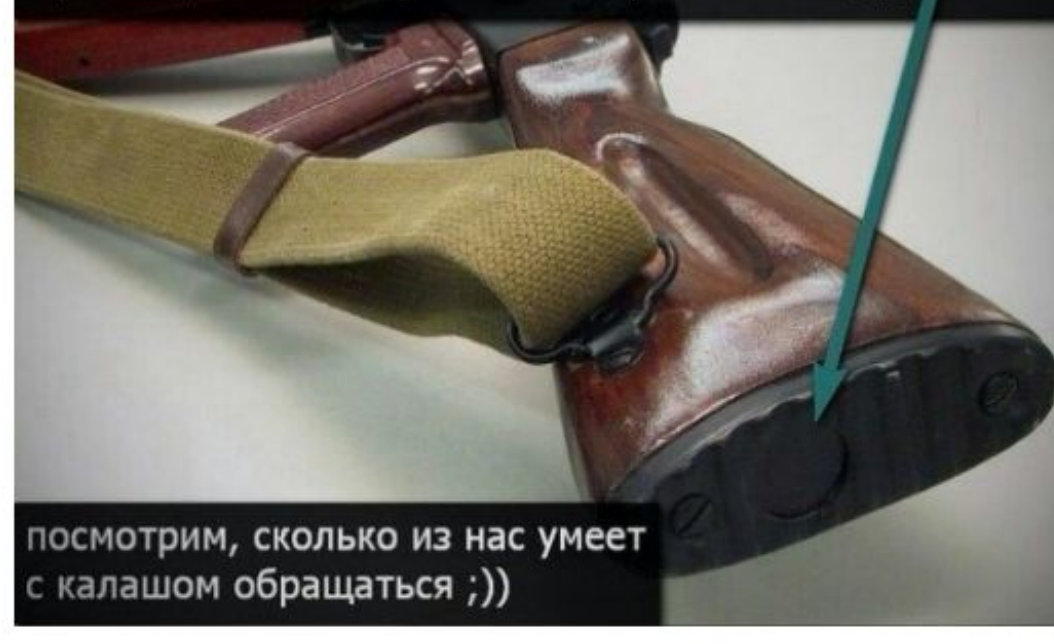

«Keymarketing

**Мне нравится 1754 Поделиться 94** 

22 мар в 8:00

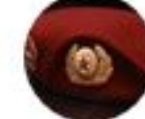

#### АРМИЯ \* ОРУЖИЕ \* РОССИЯ \* ВЫЖИВАНИЕ \*

 $0.0.6$ 

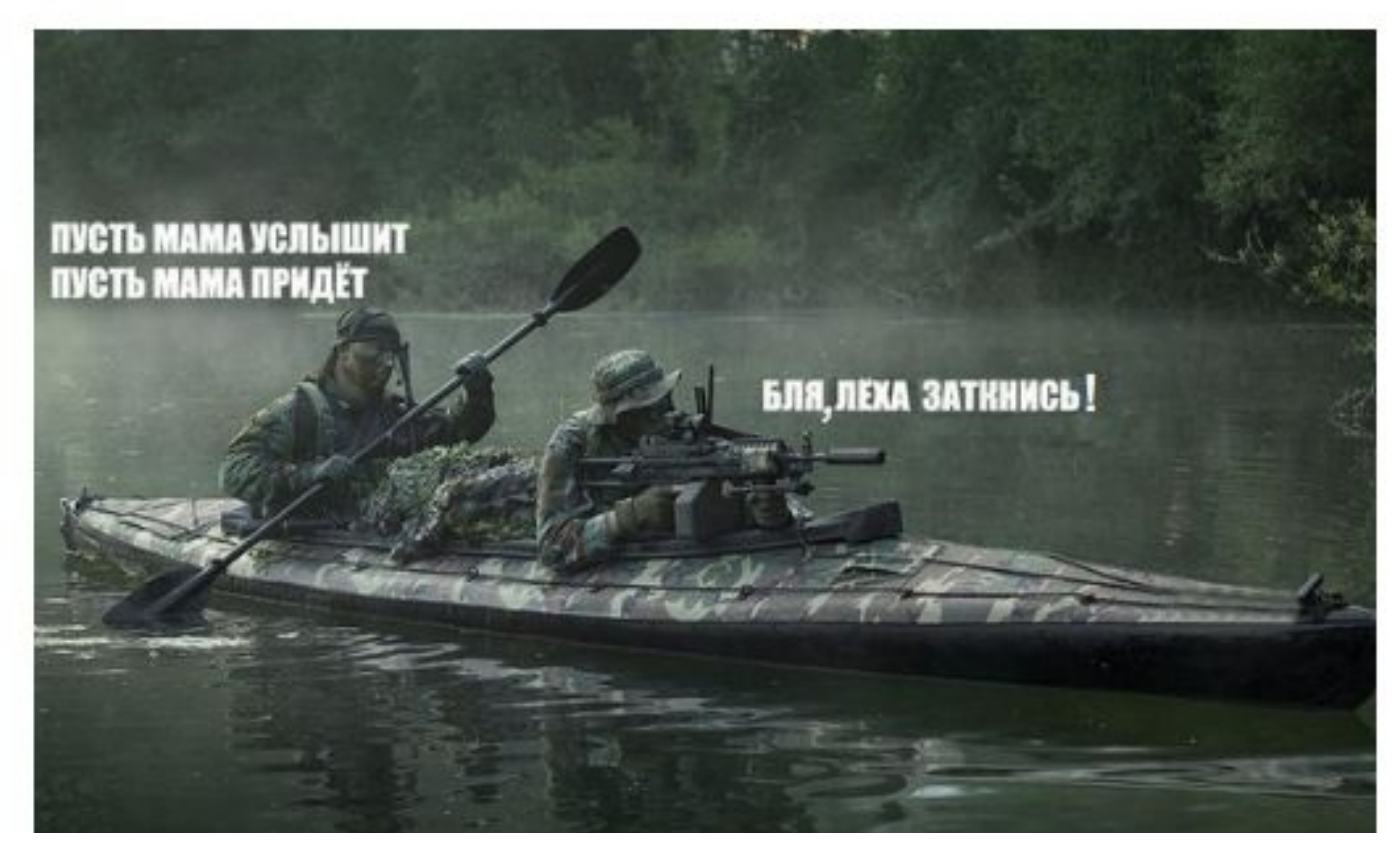

### «Keymarketing

### Юмор ЦА

Юмор ЦА

Очень правильная Российская коляска!

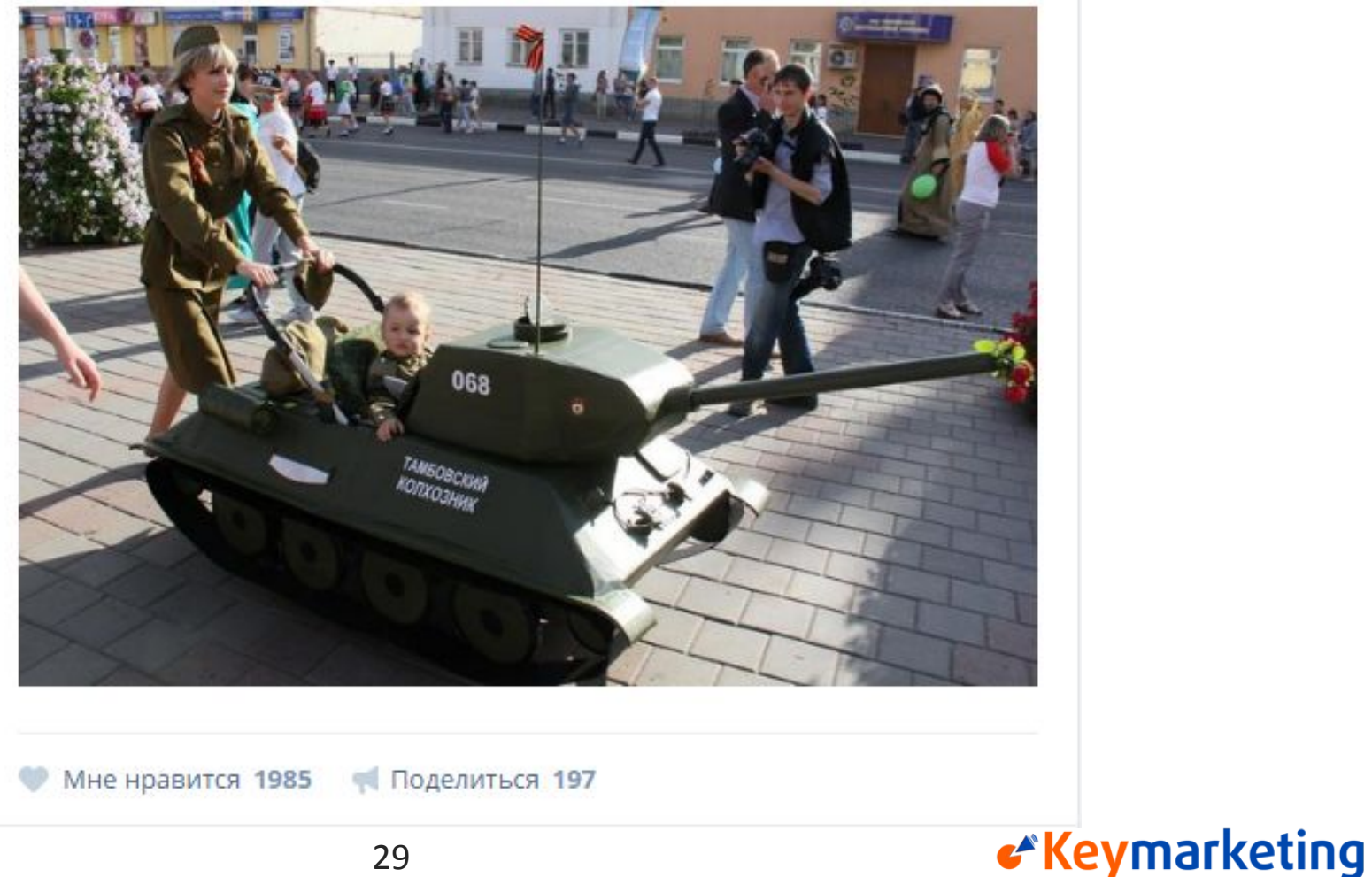

### Похоже, нужно им предложить антимоскитную защиту

14. https://vk.com/wall-70965775 861865 12.05.2016 21:45 (777 лайков, 352 репостов, 3 комментариев)

8 убийственных ароматов против комаров. Скоро пригодится!

1. Сто граммов камфары или валерьянки, испаряемые над горелкой, избавят от мух и комаров, очень большие помещения.

2. Мелко нарезать свежие листья черемухи или рябины и натереть открытые участки кожи.

Простой рецепт ловушки для комаров.

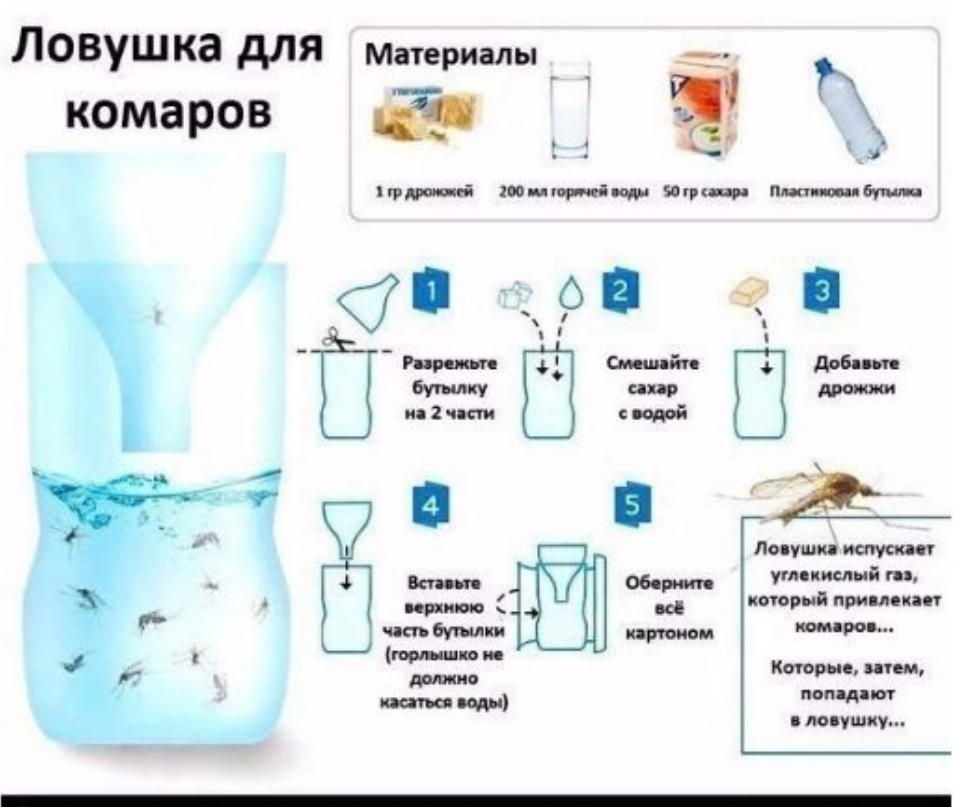

Как не тратить деньги на всякую ядовитую хрень и не быть сожранными комарами.

68. https://vk.com/wall-70965775\_851323 04.05.2016 20:45 (1132 лайков, 218 репостов, 21 комментариев)

20 великих русских побед

Понимаем, что будет сложно продавать им товары из США

Русская армия по праву считается одной из самых сильных и боеспособных в истории. Доказательства этому - множество блистательных побед, одержанных русскими воинами в битвах с превосходившими их по силам противниками. Вспомним некоторые из них!

1. Разгром Хазарского каганата (965 год)

Падение Хазарии стало неизбежным результатом ослабления её политического и военного могущества в противостоянии с Русью. Однако к моменту восточного похода киевского князя Святослава Хазарский каганат всё ещё оставался сильным соперником. Русский летописец сообщает:

«В лето 6473 (965 год) пошёл Святослав на хазар. Услышав же, хазары вышли навстречу ему со своим князем каганом и сошлись биться, и в битве одолел Святослав хазар».

73. https://vk.com/wall-70965775 866856 16.05.2016 22:45 (1255 лайков, 215 репостов, 23 комментариев)

СКАЗ О ТОМ, КАК ВОЕННЫЙ СТРОИТЕЛЬ АМЕРИКАНСКОЕ ПОСОЛЬСТВО ШТУРМОВАЛ История о которой уже давно забыли

### Понимаем, что будет товары из США

СЛОЖНО ПРОДАВАТЬ ИМ 10 января 2000 года при заступлении дежурным по войсковой части 33888 мне было доложено о том, что со строительного объекта в городе Подольске Московской области не прибыли двое военных строителей 10 роты - двое Евгениев - Тайлаков и Иванов. Уже во время начала несения службы в суточном наряде, примерно в 19.00, начальник штаба 271 военно-строительного полка сообщил мне уже более "интересную" информацию: один из самовольно отлучившихся военных строителей находится в госпитале с пулевым ранением. "Вроде как милиция в него стреляла", - пояснил начальник штаба майор Ганыш.

Но антимоскитки все равно стоит проверить!

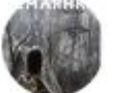

Землянка Оружие для Выживание 18 апр в 11:20

Лимон + гвоздика (приправа): ставим возле кровати и можно спать с открытыми окнами на даче!!! Все гениальное просто! от комаров.

 $0.0.0$ 

«Keymarketing

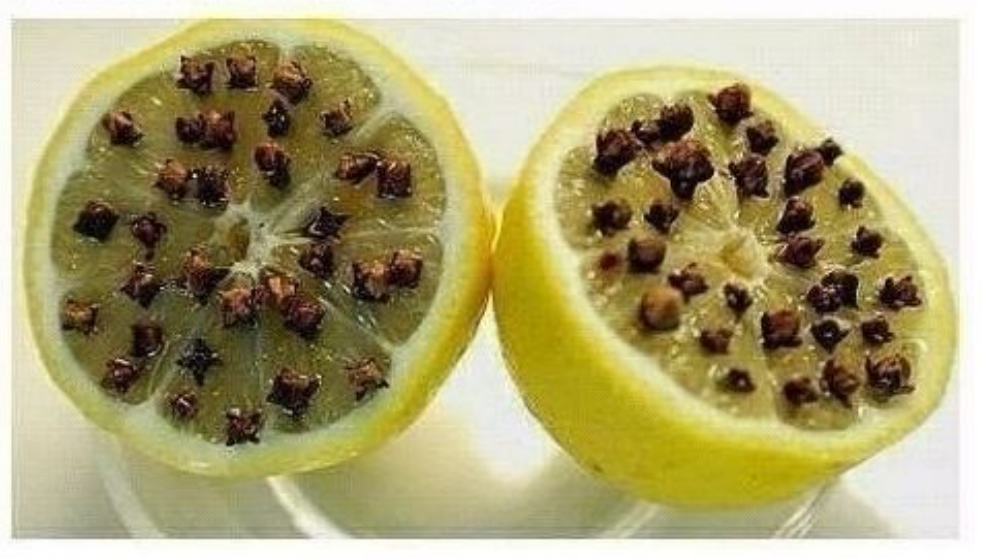

Поделиться 214 Мне нравится 760

На такие схематичные картинки они хорошо реагируют в тизерах

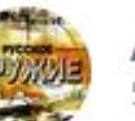

Армия России | Оружие | Выживание | Война в Сирии 5 мая в 20:45

#### Основные виды узлов.

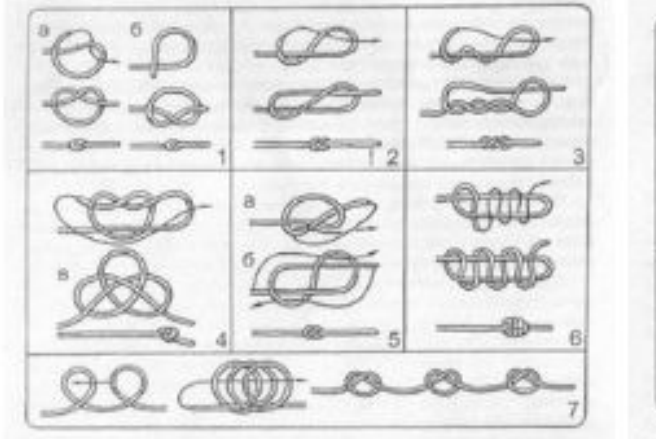

Рис. 2. Уллы для утоходили троек: 1 - «простой»; 2 - многамериан; 3 -=стемпировою; 4 - претрачений»; 5 - поференийн; 6 - кмногохратная водьмеркам; 7 - «пожарная листинци»; а, 6 - варианты визки; в - узил-ODMANET

Рис. 11. Узлы для рыболевных снастей: 73 - итлухой»; 74 - ерыбацкая. восьмерка»; 75 - «тунцовый»; 76 - «ступенчатый»; 77 - «поводковый на основе бегущего узлан; 78 - «поводковый на основе змениего узлан; 79 - проликовый узели

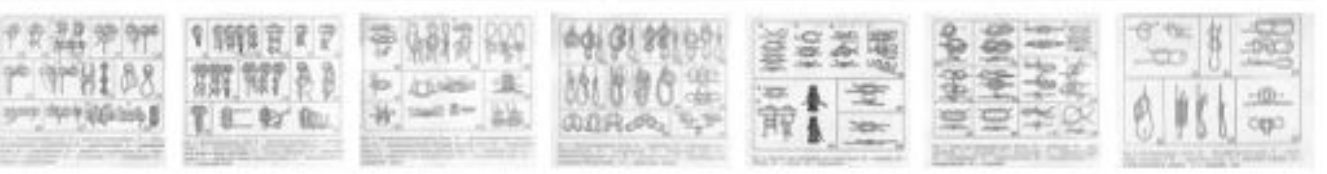

### «Keymarketing

 $- 0.11$ 

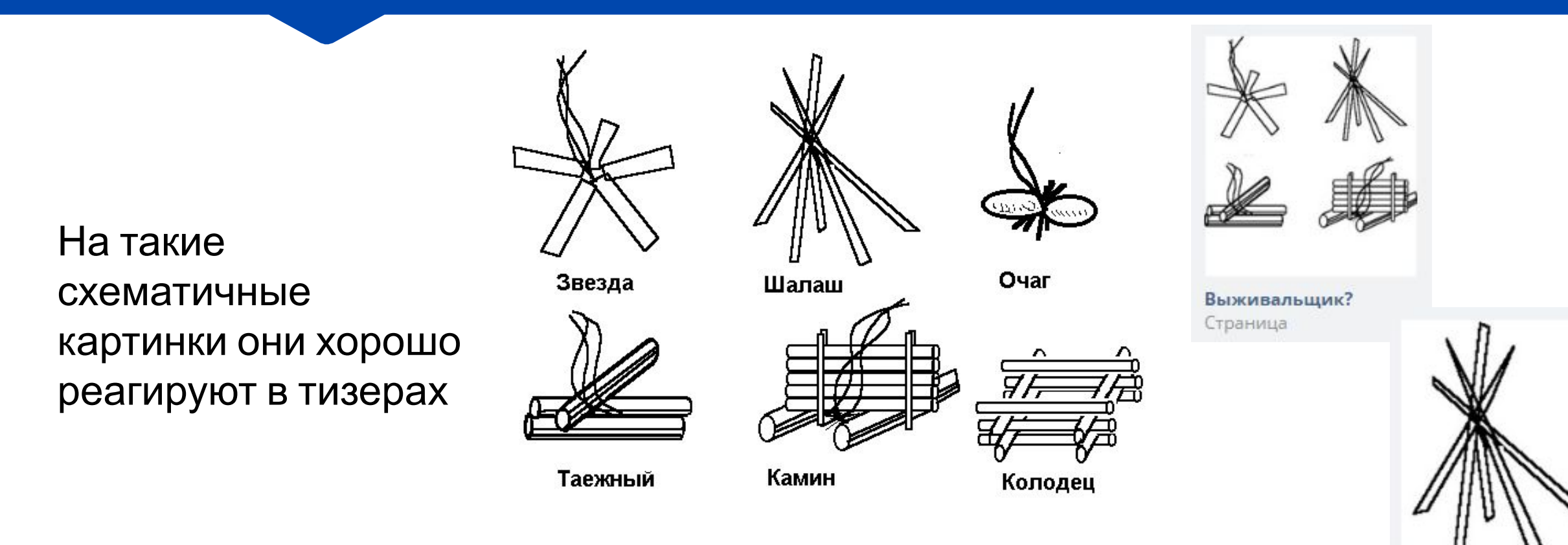

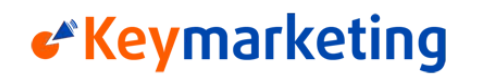

Выживальщик?

Страница

### Изучаем популярные комментарии у ЦА

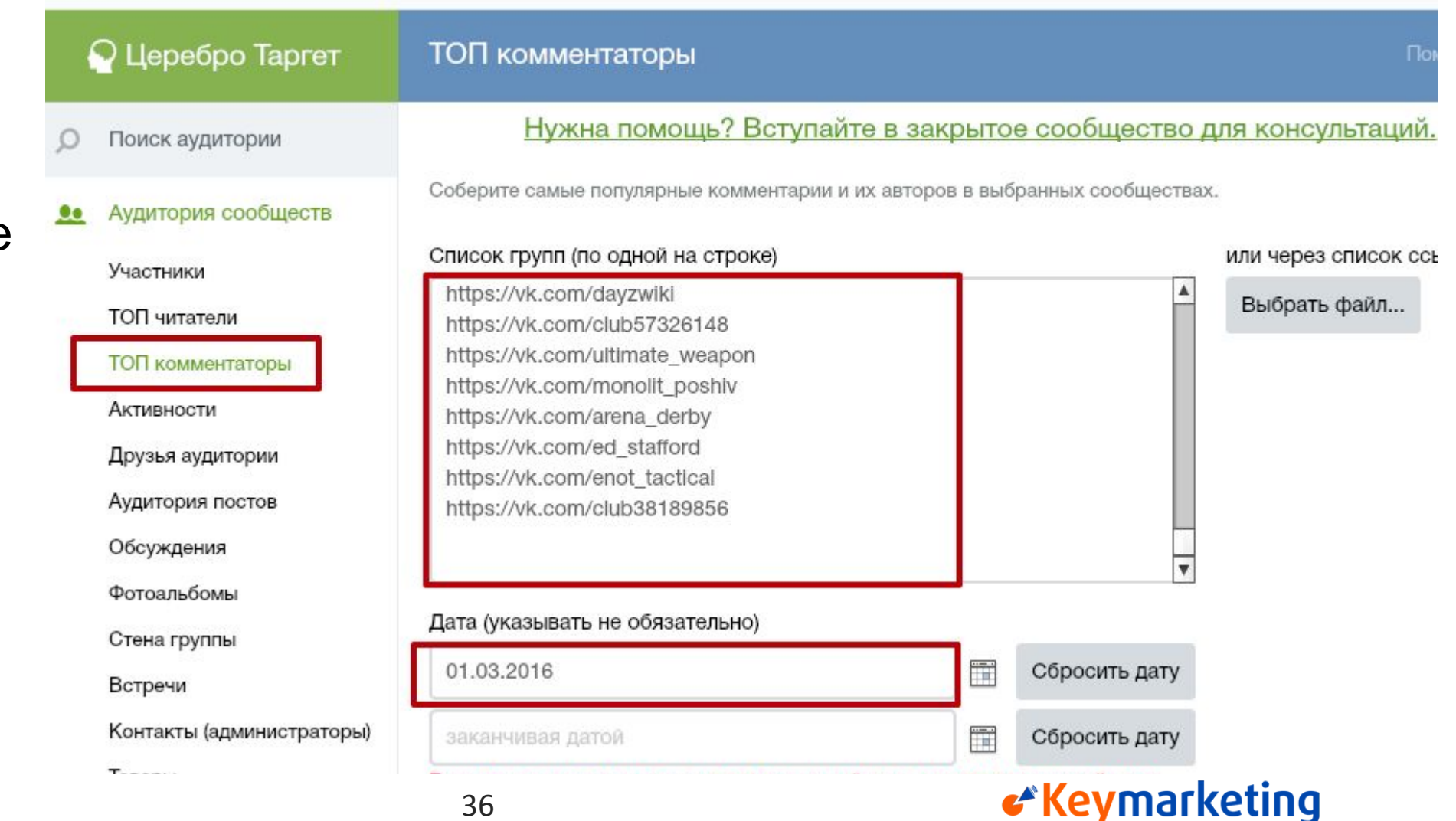

### Узнаем интересы и боли ЦА

### Изучаем популярные комментарии у ЦА

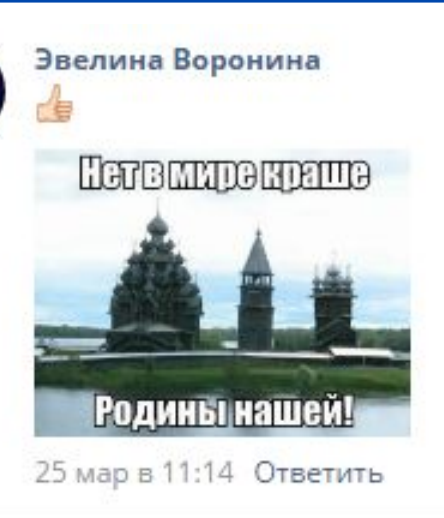

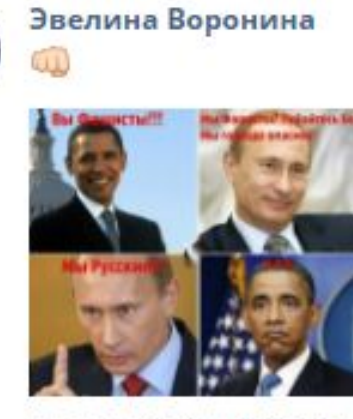

#### 2 мар в 15:45 Ответить

 $\mathbf{w}$  22

 $99$ 

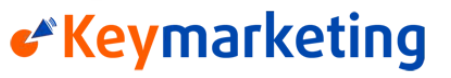

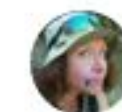

### Изучаем популярные комментарии у ЦА

Арина Чернышова От героев былых времен Не осталось порой имен. Те, кто приняли смертный бой, Стали просто землей и травой... Только грозная доблесть их Показать полностью... 29 мар в 16:08 Ответить

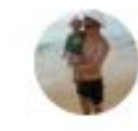

#### Вячеслав Правилов

После таких расказов глубже понимаешь как все таки нам досталась победа,ценой неимоверных усилий наших граждан......какие все таки могучие люди по духу были наши дедушки и бабушки...Вечная память.!!

19 апр в 3:10 Ответить

 $928$ 

 $@42$ 

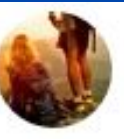

Походы. Выживание. Туризм 30 мар в 22:15

Анализ аудитории

Ребят, у меня вопрос: можно ли использовать что -либо другое вместо туристического коврика (пенки)? А то больно уж дорогие. Использовать для теплоизоляции, путем подкладки под спальный мешок. Может быть, есть альтернатива, которая дешевле? Заранее спасибо.

## Узнаем интересы и боли I

#### #вопросы@treking

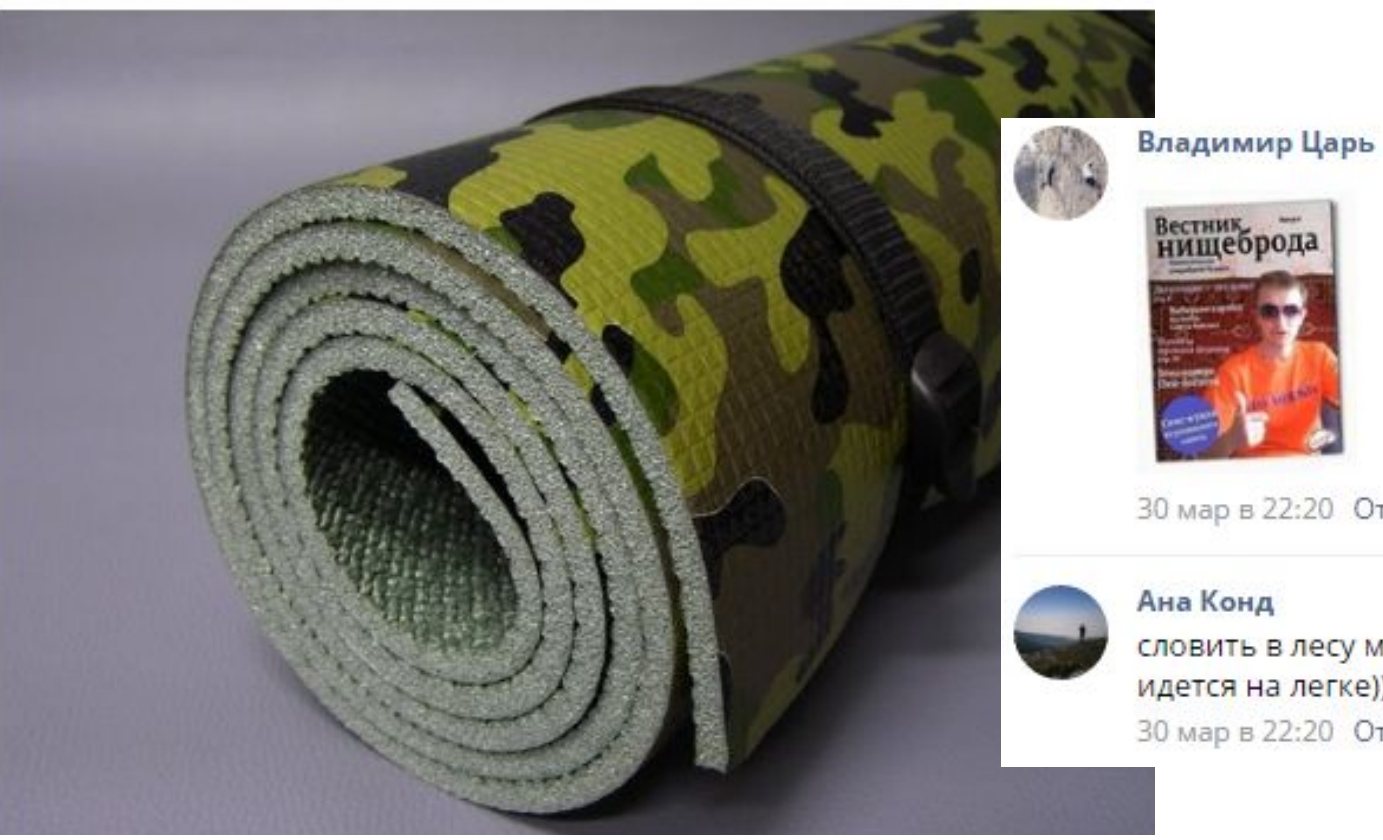

### Иих проблемы...

30 мар в 22:20 Ответить

Ана Конд

39

вестник<br>**нищеброда** 

словить в лесу медведя и снять шкуру. дешего практично и в лес идется на легке)) 30 мар в 22:20 Ответить

«Keymarketing

 $934$ 

 $\mathcal{D}$  7

Изучаем популярные комментарии у ЦА

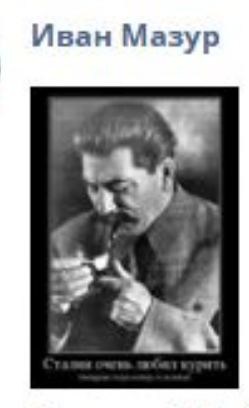

30 мар в 8:15 Ответить

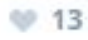

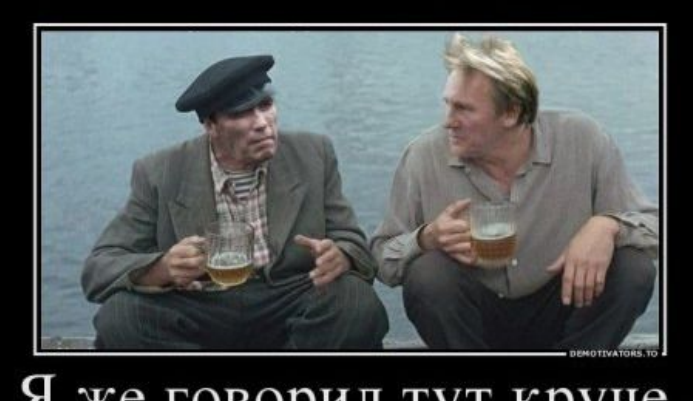

Я же говорил тут круче, а ты Америка, Америка

Анализ аудитории 10 июлья 10 июлья 40

Таким образом, анализируем интересы нашей ЦА, «залезаем ей в голову», а если повезет – то и получаем картинки для тизеров.

Итак, подведем итоги...

## **Как анализируем ЦА в ВК**

- Находим образец аудитории свое сообщество, аудитория конкурента, отзывы у клиента или у конкурента
- Изучаем, в каких сообществах состоят, где и как проявляют активность. Получаем картину интересов аудитории.
- Разбиваем полученные сообщества на сегменты по тематикам.
- Разбиваем сегменты на под-сегменты по уровню активности/вовлеченности в тематику: участие в 2-5-10 сообществах тематики, активности в сообществах, посты на своей стене

### **Как еще можно получить образец ЦА**

- Размещали записи с ключевыми словами на свою стену (поиск по новостям)
- Подписаны на «лидера мнений» для инфобизнеса, шоубизнеса
- Оставляли комментарии в виджетах на сайтах
- Размещали посты с гео-тегами для гео-привязанных услуг
- Репостили или комментировали конкретные «болевые» посты по нашей тематике
- Участвовали в опросах
- Администраторы тематических сообществ

### **Как изучаем «боли» и задачи ЦА**

- Популярные посты что репостит, что обсуждает
- Фотоальбомы в сообществах – где активна, что выкладывает
- Популярные комментаторы и комментарии в сообществах.
- Тематические обсуждения
- Получаем идеи для тизеров: рекламные концепты, популярные мемы, сленг, изображения для объявлений
- Понимаем, что беспокоит ЦА, из каких соображений она принимает решение о покупке, какие у нее возражения – обрабатываем возражения на посадке.